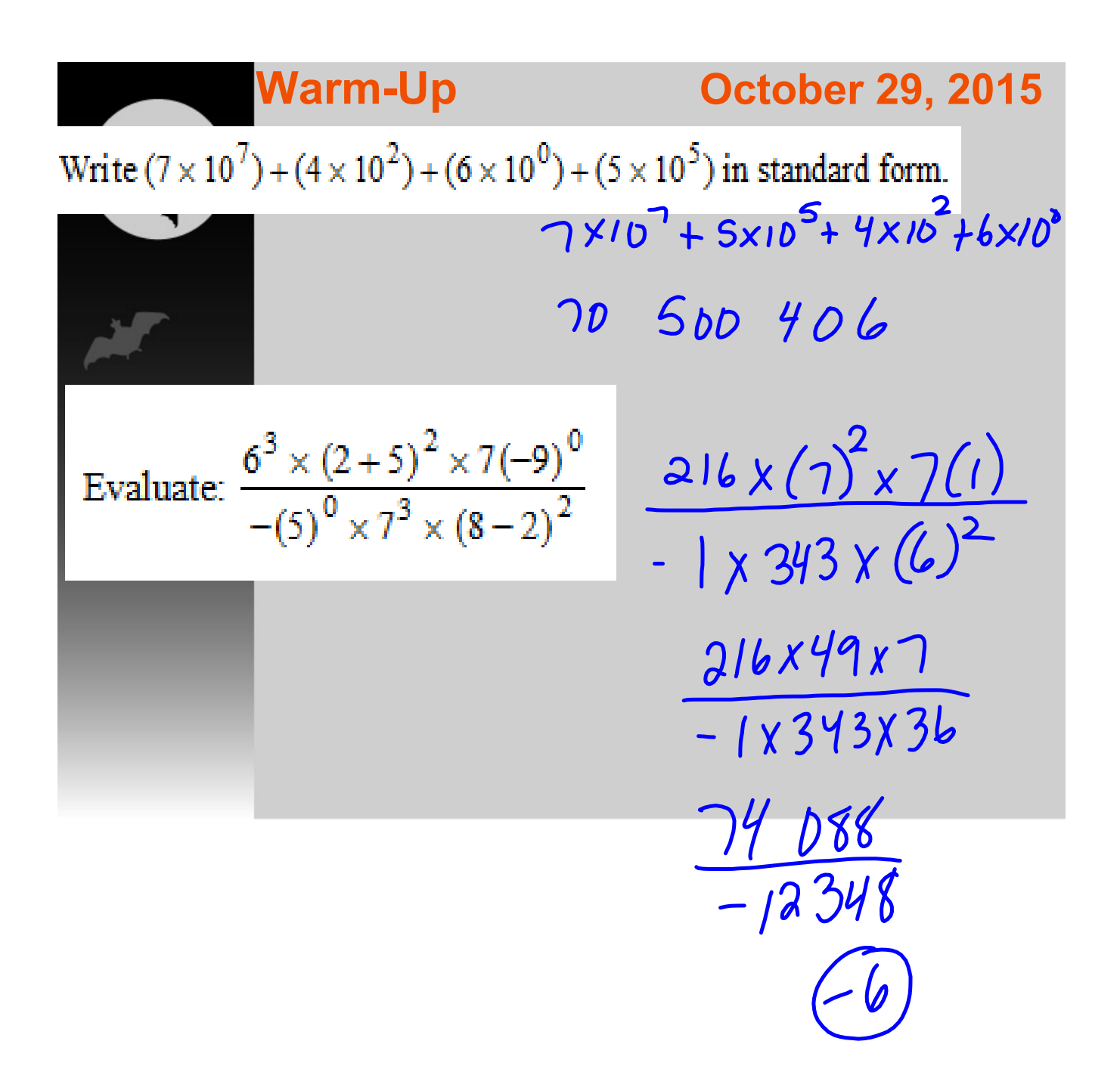

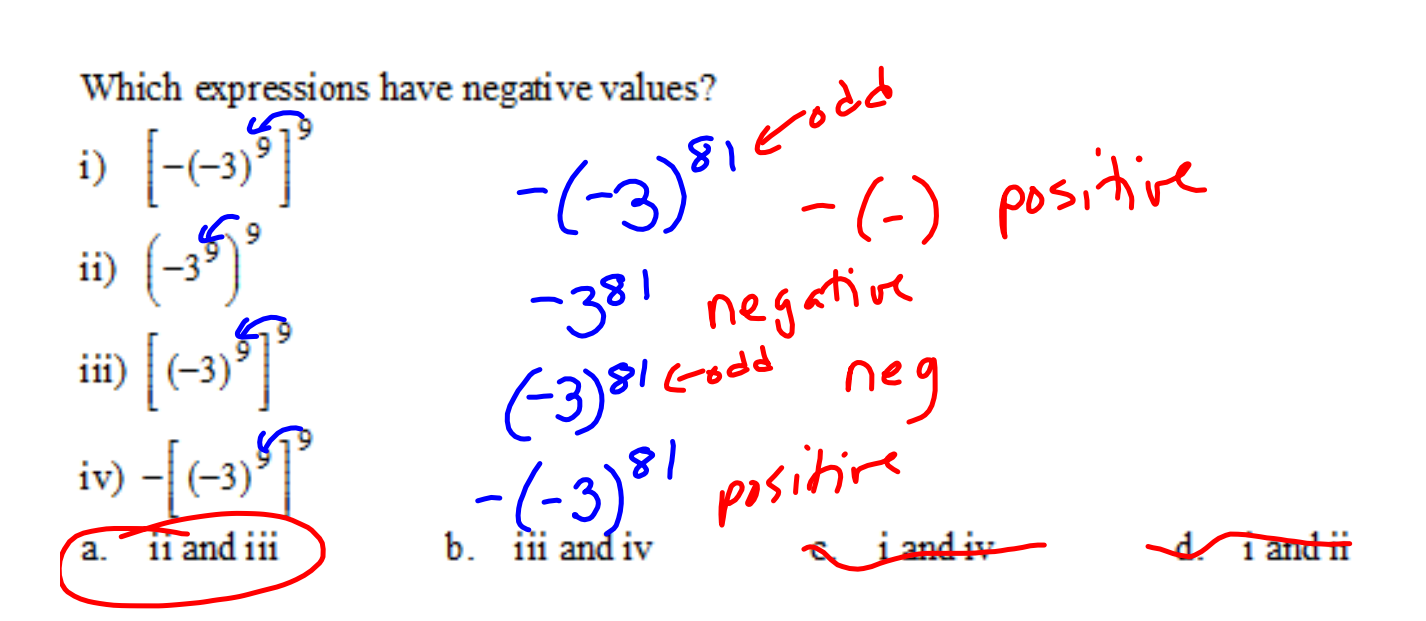

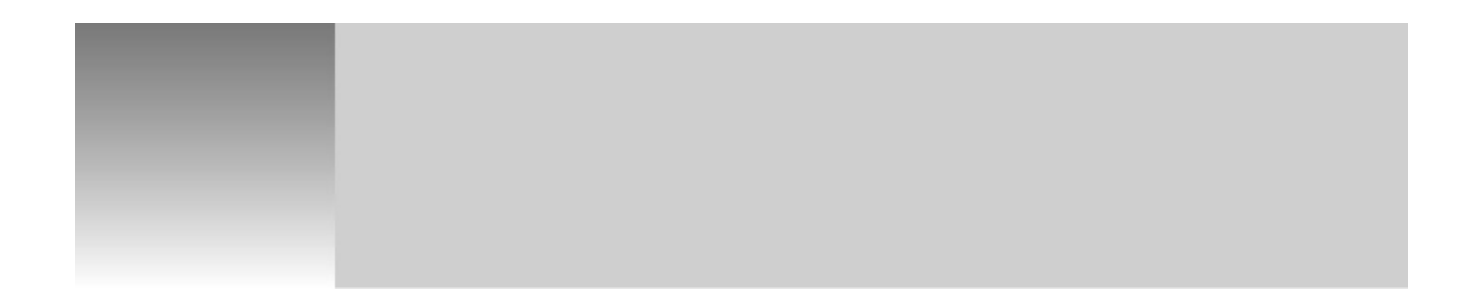

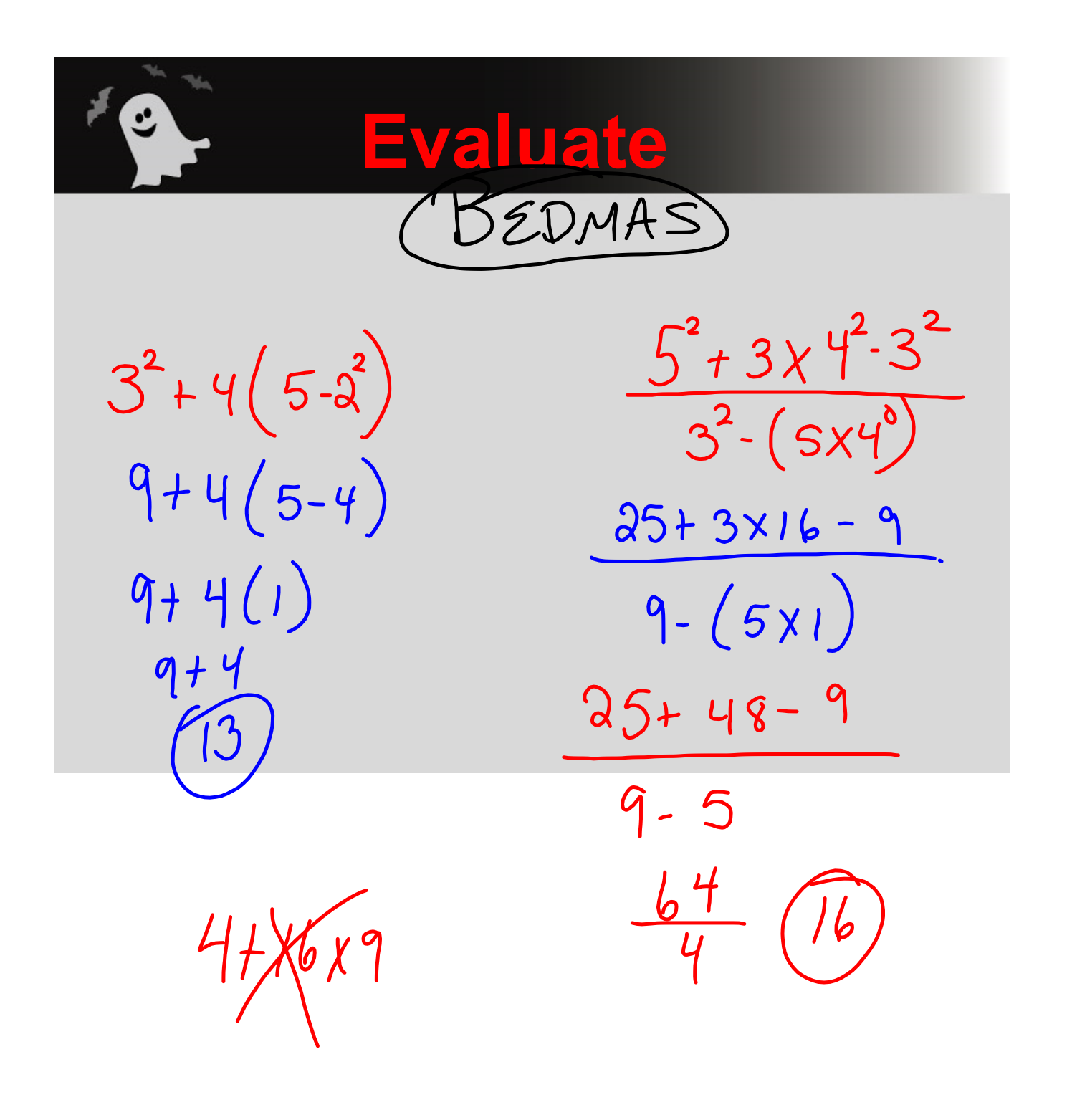

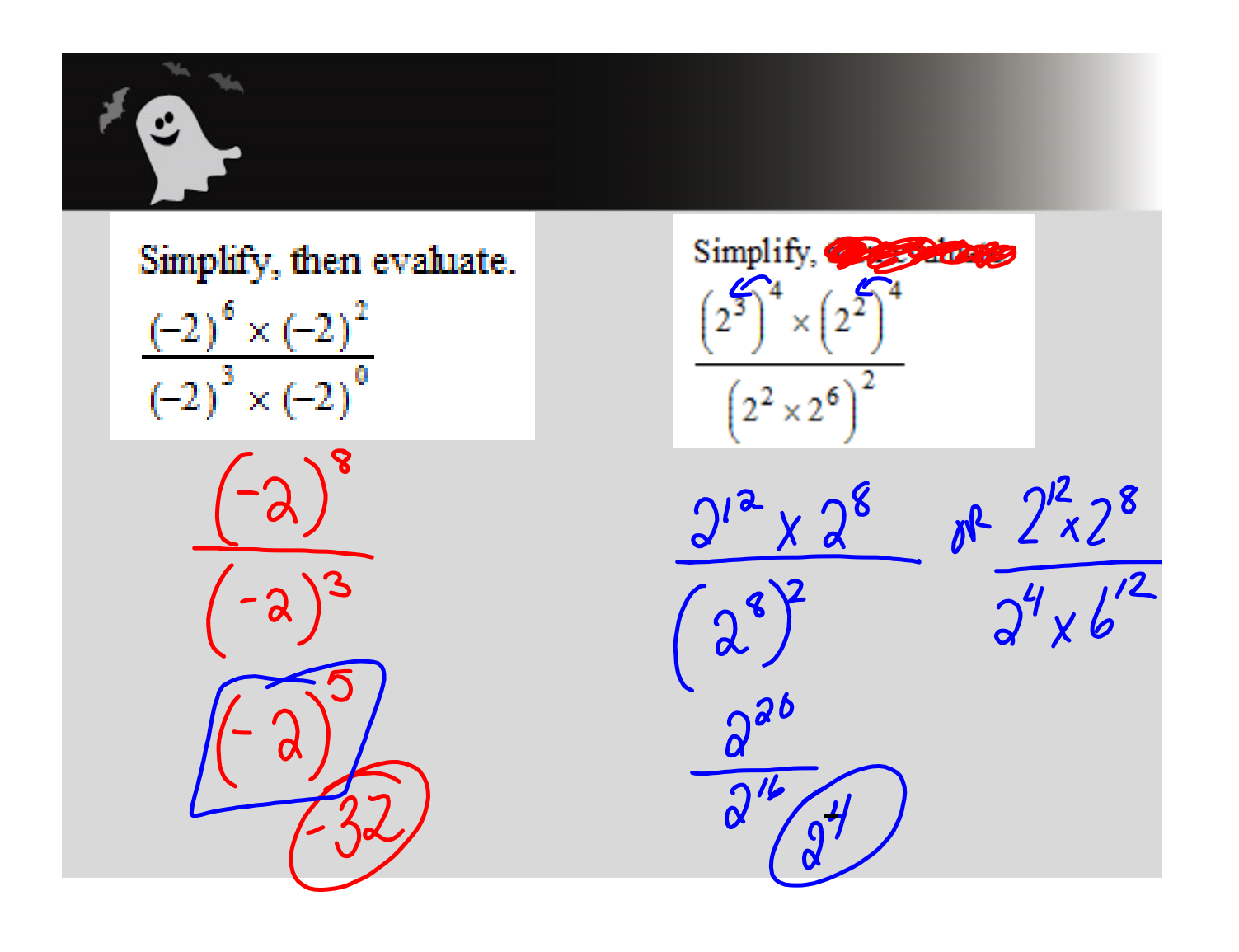

## Simplify and Evaluate:

 $- \partial^2 ( \partial^3 ; 2') - \partial^3$  $(-\lambda)^2$   $\lambda^2$  $- \partial^{2}(a^{2}) - \partial^{3}$ 

## **Chapter 2 Test Tomorrow...Friday, October 30**

**1. Test Review Page 87 -89** 1, 2, 3, 4, 6, 7, 8, 9, 10 [a], 12, 13, 14,18, 20, 21[a],23, 24, 26,27

**2. Textbook Extra practice Page 90 1, 2, 3, 4, 5, 7, 8** Extra!!!

**3. Extra assignment...with worked out answers**

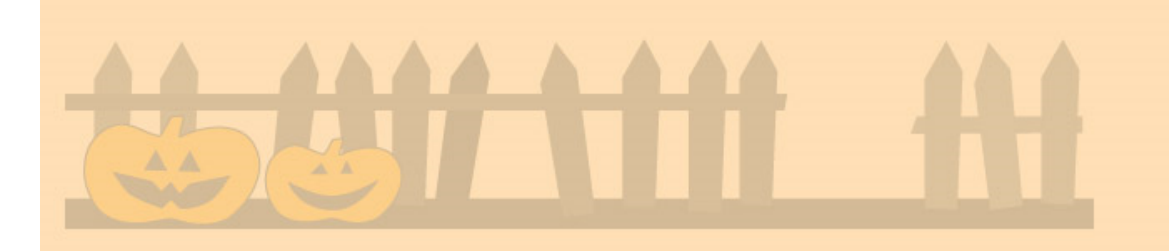

page 85 simplified answers.notebook